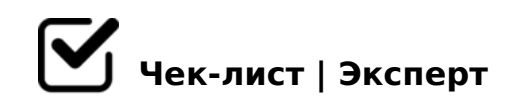

# **Чек-лист по созданию продающего видео**

Видео маркетинг сейчас переживает свой расцвет и самое время занять свое место под солнцем. Через продающие видео, которые размещают в социальных сетях, проходит много продаж. Если Вы - представитель малого бизнеса или стартап, то здесь вы найдете советы для самостоятельного создания качественных промороликов, которые принесут вам уже первые продажи.

# **СЦЕНАРИЙ**

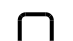

### Привлечь внимание зрителей

*представление проблемы, которую испытывает ваш типичный клиент*

Объяснить выгоды для клиента *объяснение, как ваш продукт или услуга может решить его проблему*

Отложиться в памяти после просмотра *завершить ваше видео призывом совершить следующий шаг (купить, зарегистрироваться, позвонить по телефону и т.д.)*

## **ЗВУК**

- Запись закадрового голоса *USB-микрофоны или программа Audacity*
- Использование профессионального голоса *сайты дикторов, например Golosa24.ru*

# **ПОДГОТОВКА**

### Живое видео

*включаете видеокамеру, фотоаппарат или смартфон и начинайте снимать*

#### Скринкастовое видео

*можете использовать инструменты для съемки экрана – такие как ScreenFlow для Mac'а, либо Camtasia или Jing (бесплатная версия) для персонального компьютера*

# **РЕДАКТИРОВАНИЕ ВИДЕО**

## Звуковой файл

*расположите на аудиодорожке звуковой файл и разместите запись в нужных местах*

### Звуковые эффекты

*Freesound.org - можно скачать отдельные звуковые эффекты, которые вам нужны, из библиотеки с тысячами наименований*

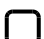

#### Визуальные эффекты

*установить подходящий фон и несколько стандартных вещей наподобие логотипа*

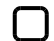

#### Время между переходами

*отредактировать время между переходами*

Музыка

*есть сотни сайтов-аудиостоков, либо воспользуйтесь библиотекой YouTube*

# **ПУБЛИКАЦИЯ ВИДЕО**

Настройка параметров ролика перед экспортом *формат MPEG-4, в разрешении высокой четкости 1280×720 или выше*

Загрузка на YouTube

=5 701C4LB5 4>1028BL: E>@>H89 703>;>2>:, >?8A0=85, BM38

 $\Box$   $0AB@>9:0$   $?0@0<5B@>2$   $@>3:0$   $?>A5$   $?C1;8:0F88$  $=0$  Youtube :;8:=CBL « >45;8BLAO» (Share) 8 = 0G0BL >BA;56820BL @5  $87 < 5 = 5 = 80$  ?  $> 500$  5 =  $5 > 100$   $5 > 48$ 

5 1>9B5AL M:A?5@8<5=B8@>20BL 8 45;0BL. 0: 3>2>@8BAO, 3;070 1> A?>;L7CO MB>B G5:-;8AB K 1C45B5 ?@8OB=> C482;5=K, GB> 4065 A 273; O 4, = 5 A > 2A 5 < C 40 G = > 3 > 2845 >, 20 H 8 ? @ > 4068 C 25; 8 G 0 B

 $!>740=$  > A ?><>ILN >=;09= A5@28A0 '5:-;8 $^{\circ}$ AfBp|s://Ac?h Se@HBists.expert

[:0: MB> C1@](https://checklists.expert/page/help#white-label)0BL?